# Diseño y Análisis Mecánico de un Robot Giratorio para Competencia Extrema

Fernández López Bernardo, Peláez Martínez Diego, Ferretiz Medina Carlos y Grande Castillo Ramón

Instituto Tecnológico y de Estudios Superiores de Monterrey, Campus S.L.P.

#### Resumen

*Este trabajo es el resultado del análisis mecánico realizado al robot giratorio Chief Burger (C.B), diseñado para competir en los "Robogames 2011". Este análisis aplica conocimientos obtenidos a lo largo de la carrera en materias como dinámica, mecánica de materiales y estática.* 

### Índice de términos

Torsión, esfuerzo cortante, esfuerzo normal, tensión, flexión, transmisión de potencia, flecha, velocidad angular, momento de inercia, ángulo de torsión, torque.

### 1 Introducción

Chief Burger (C.B.) es un robot giratorio de competencia. Esto quiere decir que tiene una parte mecánica que gira a alta velocidad para almacenar una gran cantidad de energía cinética. Decidimos construir este tipo de robot tras realizar una investigación acerca de las ventajas y las desventajas de los diferentes tipos de robots que existen. Concluimos que un robot giratorio era el mejor, debido a su forma de comportarse ante su adversario.

C.B. fue diseñado para competir en los Robogames del 2011 en San Mateo, California. Este certamen reta la habilidad y conocimientos de los competidores en robótica. C.B. compitió en la categoría de combate de 3 lb.

En los siguientes párrafos presentaremos el análisis de nuestro diseño incluyendo cálculos y gráficas.

## 2 Componentes

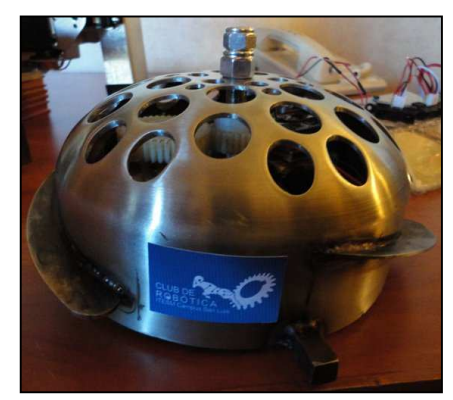

**Fig 1. Chief Burguer** 

Los componentes más importantes son:

- Tapón cap: El principal y más crítico componente del robot, es una coraza de acero inoxidable hecha de un tapón cap de 6"-C10, maquinado para acomodarse a las especificaciones del robot.
- Base: una base circular de aluminio en calibre 16 con 18 cm de diámetro, diseñada para soportar a todo el robot. Este componente tiene orificios en los que encajan los motores y la flecha central.
- Flecha: Para la flecha central se utilizó un redondo de 3/8" en acero inoxidable.

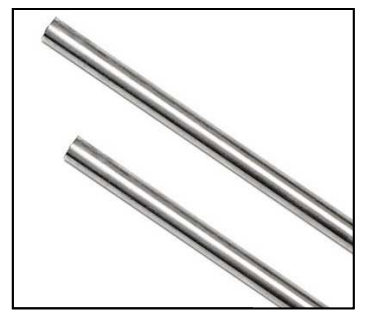

**Fig. 2. flecha similar a la usada en C.B.**

- Engranes: C.B. cuenta con 2 engranes de nylamid, de 24 y 42 dientes, usados para transferir potencia del motor a la flecha para girar el tapón cap.

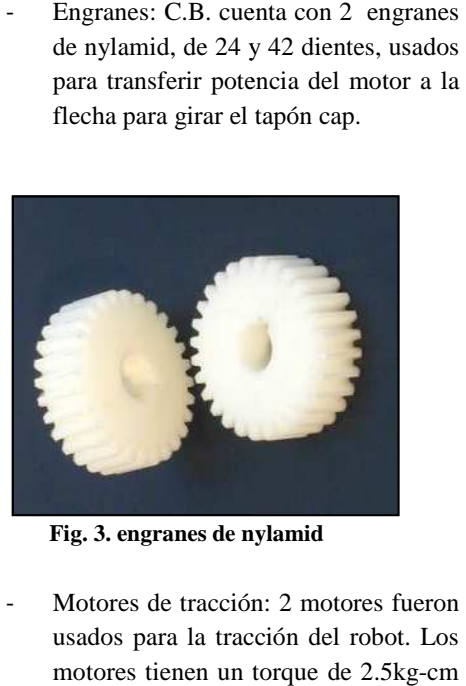

**Fig. 3. engranes de nylamid**

Motores de tracción: 2 motores fueron usados para la tracción del robot. Los motores tienen un torque de 2.5kg y giran a 140 rpm. €

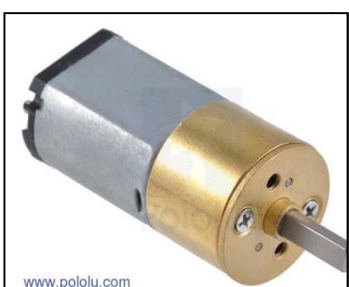

€

Fig. 4. Motor con caja reductora de Pololu

- Motor de la flecha: Se utilizó un motor de 280 rpm con un torque de 8 kg kg-cm usado para girar la flecha.

Asociación Mexicana de Mecatrónica A.C

Llantas: Usamos 2 llantas de caucho con medidas de 42x19mm.

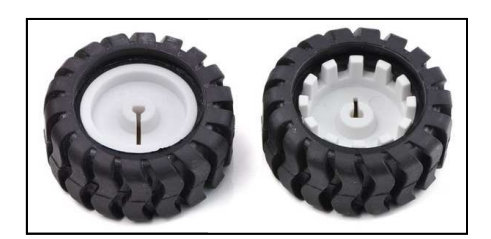

**Fig. 5. llantas de caucho de Pololu**

#### 3 An

3.1 Análisis mecánico.

Los primeros cálculos que haremos son calcular la transmisión de torque y revoluciones a la flecha. Como dijimos anteriormente, tenemos dos engranes, uno de 24 dientes y otro de 42 dientes. Como el otro sólo entrega máximo 280 rpm, Como el otro sólo entrega máximo 280 rpm,<br>decidimos incrementar las revoluciones. Montamos el engrane de 42 dientes en el motor y el de 24 en la flecha. Esto nos dio una proporción de 1:1.75. Con esta relación podemos calcular el máximo torque y revoluciones en la flecha, que a su vez gira el tapón cap. El motor entrega un torque máximo de 0.5886 N-m, entonces el torque en la flecha es: Intas: Usamos 2 llantas<br>
in medidas de 42x19mm.<br> **llantas de 22x19mm.**<br> **llantas de caucho de Poloi**<br>
3 Análisis<br>
Ilisis mecánico.<br>
imeros cálculos que ha<br>
misión de torque y revolu<br>
ijimos anteriormente, te<br>
e 24 dientes 3.1 Análisis mecánico.<br>
Los primeros cálculos que haremos son<br>
ar la transmisión de torque y revoluciones a la<br>
. Como dijimos anteriormente, tenemos dos<br>
nes, uno de 24 dientes y otro de 42 dientes.

$$
T = \frac{0.5886 \quad N \cdot m}{1.75} = 0.3363 \quad N \cdot m \qquad (1)
$$

Las rpm máximas son 280 rpm o  $9.33\pi$ rad/s, entonces la flecha giraría a:

$$
\omega = 9.33\pi \frac{rad}{s} (1.75) = 16.33\pi \frac{rad}{s}
$$
 (2)

Con la siguiente gráfica podemos observar Con la siguiente gráfica podemos observar<br>que el torque es inversamente proporcional a las rpm.

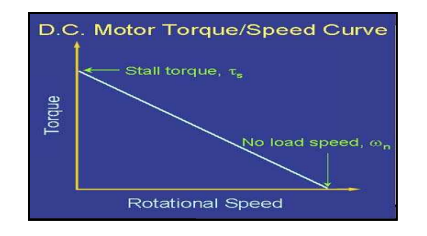

**Fig. 6. Curva de torque/velocidad de un motor D.C un motor D.C** 

116 Instituto Tecnológico Superior de Puerto Vallarta

Queremos calcular que tan rápido llega el tapón cap. a cierta velocidad angular; se puede usar la siguiente ecuación:

$$
I\frac{d\omega}{dt} = T\tag{3}
$$

Primero necesitamos una ecuación para el torque dependiente de la velocidad angular. Usando la gráfica podemos escribir la siguiente ecuación:

$$
T = -\frac{T_{\text{max}}}{\omega_{\text{max}}} \omega + T_{\text{max}} \tag{4}
$$

Sustituimos la ecuación de torque:

$$
I\frac{d\omega}{dt} = -\frac{T_{\text{max}}}{\omega_{\text{max}}} \omega + T_{\text{max}} \tag{5}
$$

$$
\frac{d\omega}{dt} = \left(-\frac{T_{\text{max}}}{\omega_{\text{max}}} \omega + T_{\text{max}}\right)\frac{1}{I}
$$
 (6)

Usando NX 7.5©, diseñamos un modelo del tapón cap. y calculamos su inercia,  $I = 0.004249$  $kg-m^2$ .

Usando Matlab resolvemos la ecuacion para y graficamos la ecuación.

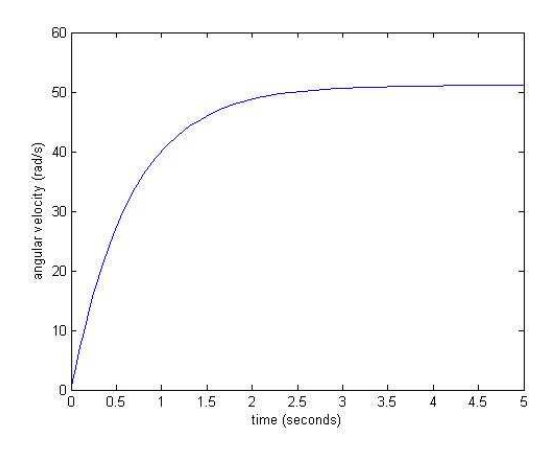

**Fig. 7. Gráfica para la velocidad angular en el tiempo desde reposo.** 

#### 4. Análisis de esfuerzo cortante y normal

El esfuerzo cortante se calculó con la siguiente ecuación que incluye la relación entre el torque que actúa sobre el eje, el radio, y el módulo de la inercia.

$$
\tau = \frac{T_C}{J}
$$
(7)  
\n
$$
\tau = \frac{\frac{(.5886 \quad N \cdot m}{2})(.47625cm \cdot 10^{-2})}{\frac{\pi (.47625cm \cdot 10^{-2})^{-4}}{2}}
$$
(8)  
\n
$$
\tau_s = \frac{3.469 \quad MPa}{2}
$$
(9)

El esfuerzo normal de la flecha se calcula con la relación entre las fuerzas por unidad de área.

$$
\tau_{N}=\frac{P}{A}(10)
$$

Usando los valores obtenidos anteriormente, el esfuerzo normal se puede calcular:

$$
\tau_N = \frac{(.8Kg)(9.81m/s^2)}{(.47625 \cdot 10^{-2})^2} \tag{11}
$$

$$
\tau_N = 110.1 \quad KPa \tag{12}
$$

### 5. Análisis de torsión

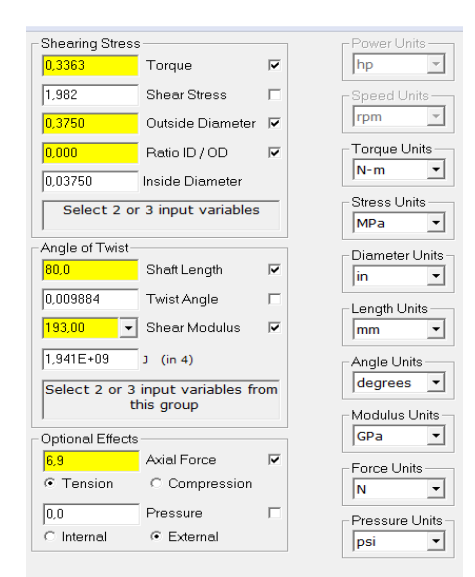

**Fig. 8. Tabla de valores de análisis de control**

Asociación Mexicana de Mecatrónica A.C. 117 Instituto Tecnológico Superior de Puerto Vallarta

5.1 Módulo de torsión – Transmisión de potencia

Para calcular la potencia del motor se multiplica el torque de la flecha por la velocidad de rotación del motor.

La Potencia del motor se calculó con la siguiente formula:

$$
\label{eq:3.10} \begin{split} &P=0.3363[N\cdot m]\times 0.7376\bigg[\frac{l b\cdot f}{N\cdot m}\bigg]\times \frac{1}{550}\bigg[\frac{hp}{l b\cdot f^{1/s}}\bigg]\times 480\bigg[\frac{rev}{\min}\bigg]\times 2\pi\bigg[\frac{rad}{rev}\bigg]\times \frac{1}{60}\bigg[\frac{\min}{seg}\bigg]=0.02267[hp]\\ &\bigg(13\bigg) \end{split}
$$

Usando la fórmula de esfuerzo por torsión, (σ = Tc/J), calculamos el esfuerzo cortante (σ) con el torque del motor, el momento polar de inercia y el radio de la flecha.

$$
\sigma = \frac{0.3663[N \cdot m] \times 0.1875[n]}{0.1875[n^4]}
$$
 (14)

Usamos la fórmula del ángulo torsión ( $\alpha$  = TL/GJ) para encontrar el ángulo que la flecha se torsiona.

$$
\alpha = \frac{0.3363[N \cdot m] \times 80[mm]}{0.001941[n^{4}] \times 193[GPa]} = 0.009884^{\circ}
$$
\n(15)

#### 6. Resumen del análisis.

6.1 Valores de entrada

6.1.1 Valores de la flecha:

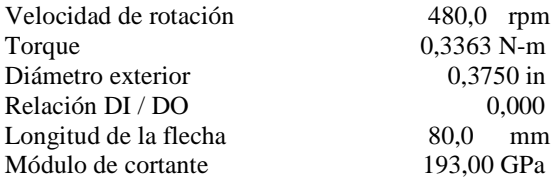

6.2Valores de salida

6.2.1 Variables de la flecha

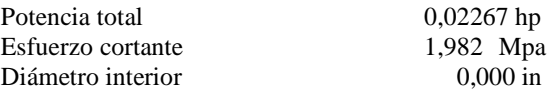

Angulo de torsión  $0,009884$  grados

6.3 Momento polar de inercia

J de la flecha  $0.001941 \text{ in}^4$ 

#### 7. Conclusiones

La construcción de un robot no es solo un reto de programación y construcción, también es un reto lograr un buen análisis dinámico y de la mecánica de los materiales que lo componen. La robótica es una rama de la ingeniería en la los estudiantes tienen la oportunidad de aplicar diferentes materias realizando complejos análisis de sus proyectos.

Ya que el robot fue hecho para competir en una categoría en la cual el objetivo es inhabilitar al oponente, nosotros tuvimos que analizar cuál iba a ser el mejor diseño para construir nuestro robot, observando cuales eran las mejores acciones defensivas y ofensiva. También tuvimos que prever contra qué tipo de oponentes nos íbamos a enfrentar para poder diseñar la mejor forma de responder.

Aprendimos que realizar un análisis mecánico antes de construir un robot te ayuda a predecir su futuro comportamiento y de esta manera decidir cuál es la mejor manera de diseñarlo y que materiales utilizar debido a su forma de comportarse, ahorrando de esta forma tiempo y dinero.

Referencias:

- [1] Hibbeler, R.C...Mecánica de materiales. 6ªed. México: Pearson Educación, 2006. Print.
- [2] Hibbeler, R. C., Jesús Elmer Murrieta, y Felipe de Jesús Cavazos, Ingeniería mecánica: Estática. 12a ed. Naucalpan de Juárez, Edo. De México: Pearson Educación de México: ,2010. Print.
- [3] Programas utilizados para el análisis. MD Solids© por Timothy A. Philpot. Matlab© por MathWorks©. NX 7.5© por Siemens.

#### [4] http://www.pololu.com/

Asociación Mexicana de Mecatrónica A.C. 118 Instituto Tecnológico Superior de Puerto Vallarta